#### AcroFormFill.aspx

```
1 <%@ Page Language="vb" AutoEventWireup="false" Inherits="Web_VB.Web_VB.MergerExamples.AcroFormFill"
  CodeFile="AcroFormFill.aspx.vb" %>
2 <!DOCTYPE HTML PUBLIC "-//W3C//DTD HTML 4.0 Transitional//EN" > 
3
4 <html>
5 <head>
6 <title>DynamicPDF Merger v10.0 for .NET - AcroForm Fill Example</title>
7 <link rel="stylesheet" type="text/css" href="../DynamicPDF.css">
8 </head>
9 <body>
10
11 <div id="banner">
12 <img src="../Images/DynamicPDF_top.gif" align=right><img src="../Images/ceTeSoftware_top.gif">
13 <div id="header">>i>Dynamic</i>>>PDF</b>PDF</b>Pd>PDF</div></b</a>PDF</div>
14 <h1>AcroForm Fill Example</h1>
15 </div>
16
17 <div id="content">
18 <form id="FormFill" method="get" target="_blank" runat="server">
19 <h1>2014 W-9 AcroForm Fill</h1>
20 <table border=0>
21 <tr><td>Name:</td><td><asp:TextBox id="txtName" Text="Any Company, Inc." runat="server" /></td></tr>
22 <tr><td>Business Name:</td><td><asp:TextBox id="txtBusinessName" Text="Any Company" runat="server" /></td></tr>
23 <tr><td>Business Type:</td>
24 <td>
25 <asp:RadioButtonList id="chkBusinessType" runat="server">
26 <asp:ListItem Value="1">Individual / Sole proprietor</asp:ListItem>
27 <asp:ListItem Value="2" Selected=True>C Corporation</asp:ListItem>
28 <asp:ListItem Value="3">S Corporation</asp:ListItem>
29 <asp:ListItem Value="4">Partnership</asp:ListItem>
30 <asp:ListItem Value="5">Trust/estate</asp:ListItem>
31 <asp:ListItem Value="6">Limited Liability Company</asp:ListItem>
32 <asp:ListItem Value="7">Other</asp:ListItem>
33 </asp:RadioButtonList>
34 <table style="border:0">
35 <tr>
36 <td style="width:50%;border:0">
37 Other: 
38 \langle t \, \mathrm{d} \rangle39 <td style="border:0">
40 <asp:TextBox id="txtBusinessTypeOther" runat="server" />
41 </td>
```
## AcroFormFill.aspx

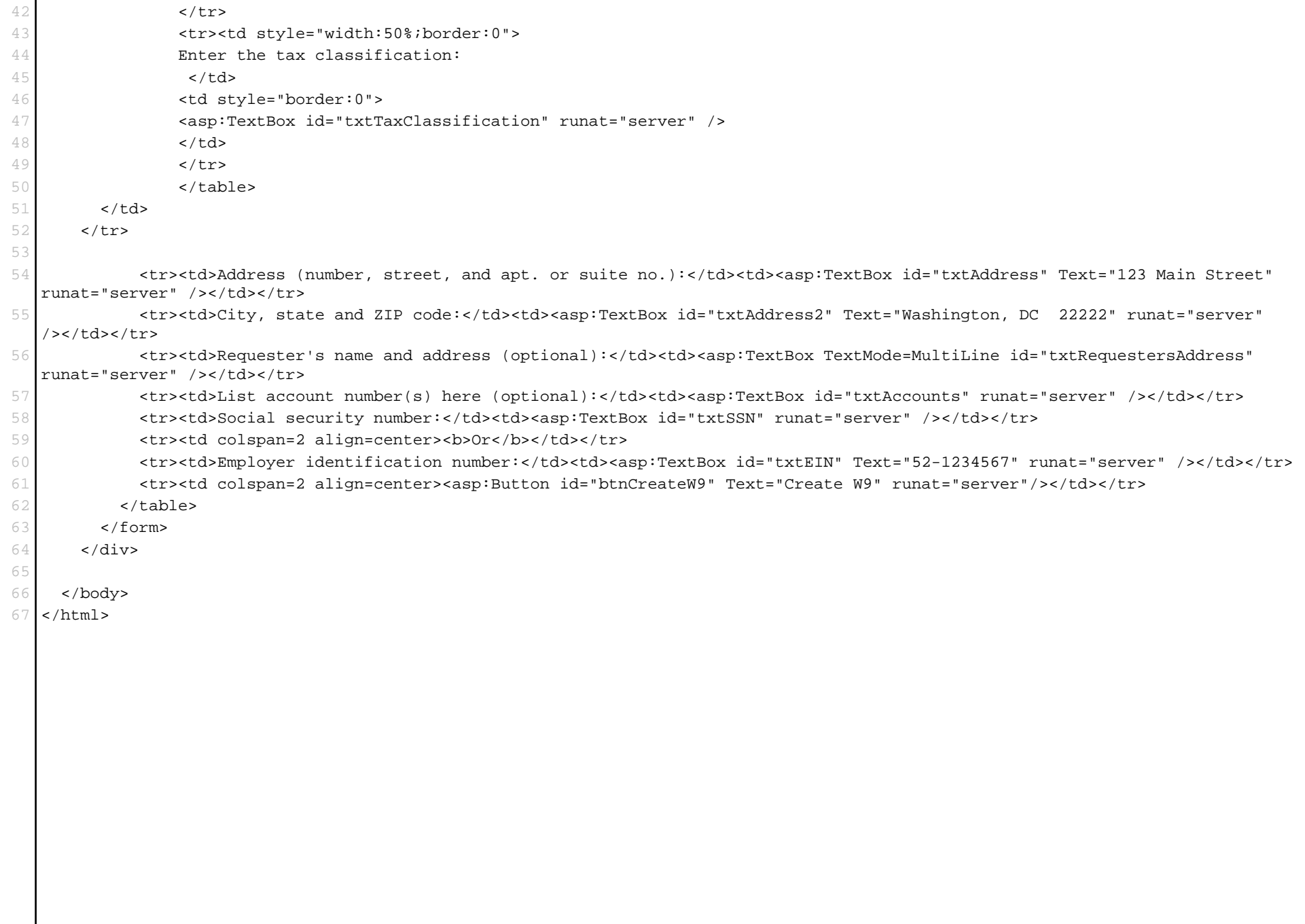

## AcroFormFill.aspx.vb

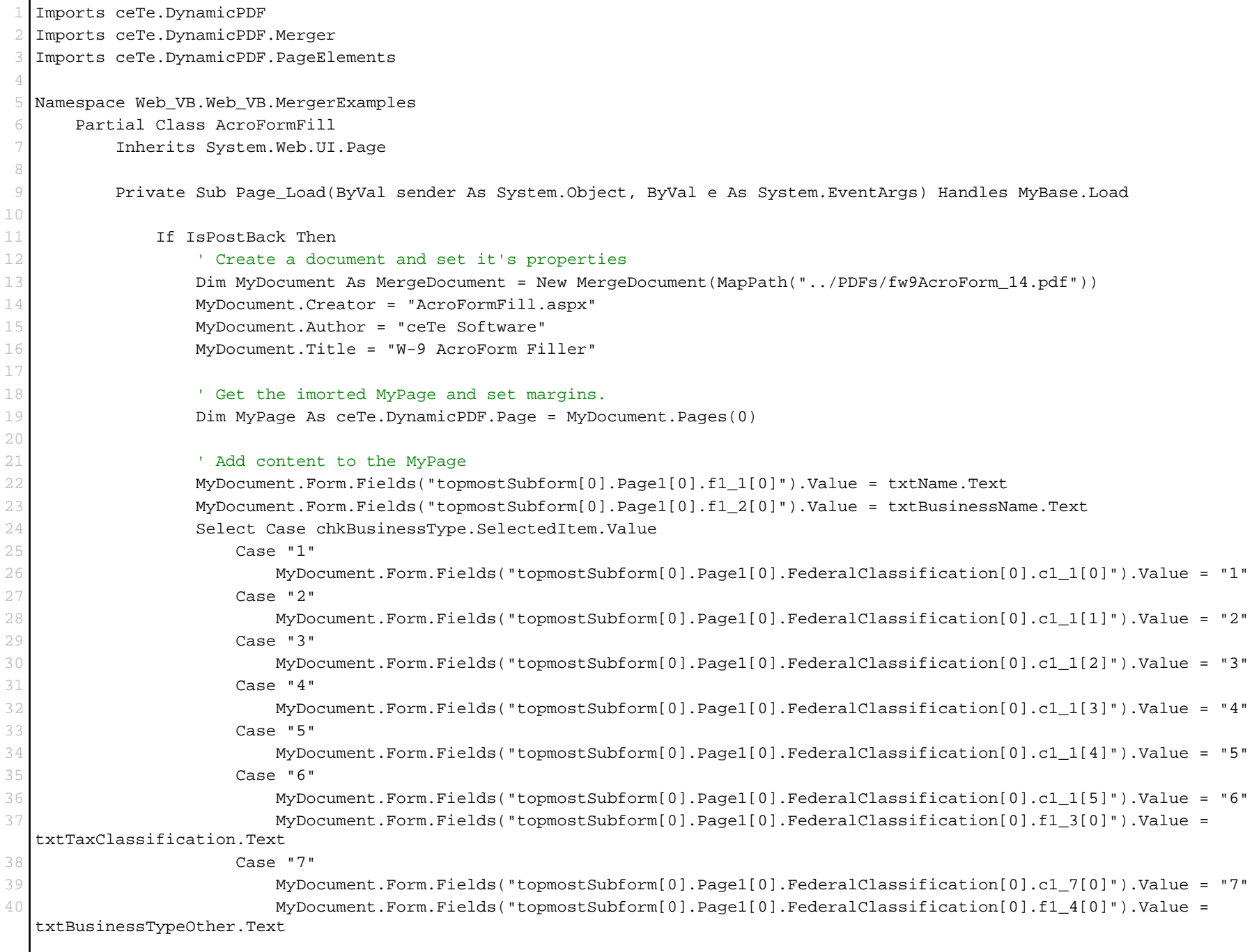

#### AcroFormFill.aspx.vb

```
41 End Select
42 
43 MyDocument.Form.Fields("topmostSubform[0].Page1[0].Address[0].f1_7[0]").Value = txtAddress.Text
44 MyDocument.Form.Fields("topmostSubform[0].Page1[0].Address[0].f1_8[0]").Value = txtAddress2.Text
45 MyDocument.Form.Fields("topmostSubform[0].Page1[0].f1_9[0]").Value = txtRequestersAddress.Text
46 MyDocument.Form.Fields("topmostSubform[0].Page1[0].f1_10[0]").Value = txtAccounts.Text
47 Dim Ssn As String = txtSSN.Text.Trim().Replace("-", "").Replace(" ", "")
48 Dim Ein As String = txtEIN.Text.Trim().Replace("-", "").Replace(" ", "")
49 If Ssn.Length >= 9 Then
50 MyDocument.Form.Fields("topmostSubform[0].Page1[0].SSN[0].f1_11[0]").Value = Ssn.Substring(0, 1) +
  Ssn.Substring(1, 1) + Ssn.Substring(2, 1)
51 MyDocument.Form.Fields("topmostSubform[0].Page1[0].SSN[0].f1_12[0]").Value = Ssn.Substring(3, 1) +
  Ssn.Substring(4, 1)
52 MyDocument.Form.Fields("topmostSubform[0].Page1[0].Social[0].f1_13[0]").Value = Ssn.Substring(5, 1) +
  SSn.Substring(6, 1) + Ssn.Substring(7, 1) + Ssn.Substring(8, 1)53 ElseIf Ein.Length >= 9 Then
54 MyDocument.Form.Fields("topmostSubform[0].Page1[0].EmployerID[0].f1_14[0]").Value = Ein.Substring(0, 1) +
  Ein.Substring(1, 1)
55 MyDocument.Form.Fields("topmostSubform[0].Page1[0].EmployerID[0].f1_15[0]").Value = Ein.Substring(2, 1) +
  Ein.Substring(3, 1) + Ein.Substring(4, 1) + Ein.Substring(5, 1) + Ein.Substring(6, 1) + Ein.Substring(7, 1) + Ein.Substring(8,
  1)
56
57 End If
58
59 ' Uncomment to make form read only
60 'MyDocument.Form.IsReadOnly = True
61
62 ' Outputs the W-9 to the current web MyPage
63 MyDocument.DrawToWeb("AcroFormFill.pdf")
64 Visible = False
65 End If
66 End Sub
67
68 #Region " Web Form Designer Generated Code "
69
70 'This call is required by the Web Form Designer.
71 <System.Diagnostics.DebuggerStepThrough()> Private Sub InitializeComponent()
72
73 End Sub
74
75 Private Sub Page_Init(ByVal sender As System.Object, ByVal e As System.EventArgs) Handles MyBase.Init
76 'CODEGEN: This method call is required by the Web Form Designer
77 The state of Do not modify it using the code editor.
```
# AcroFormFill.aspx.vb

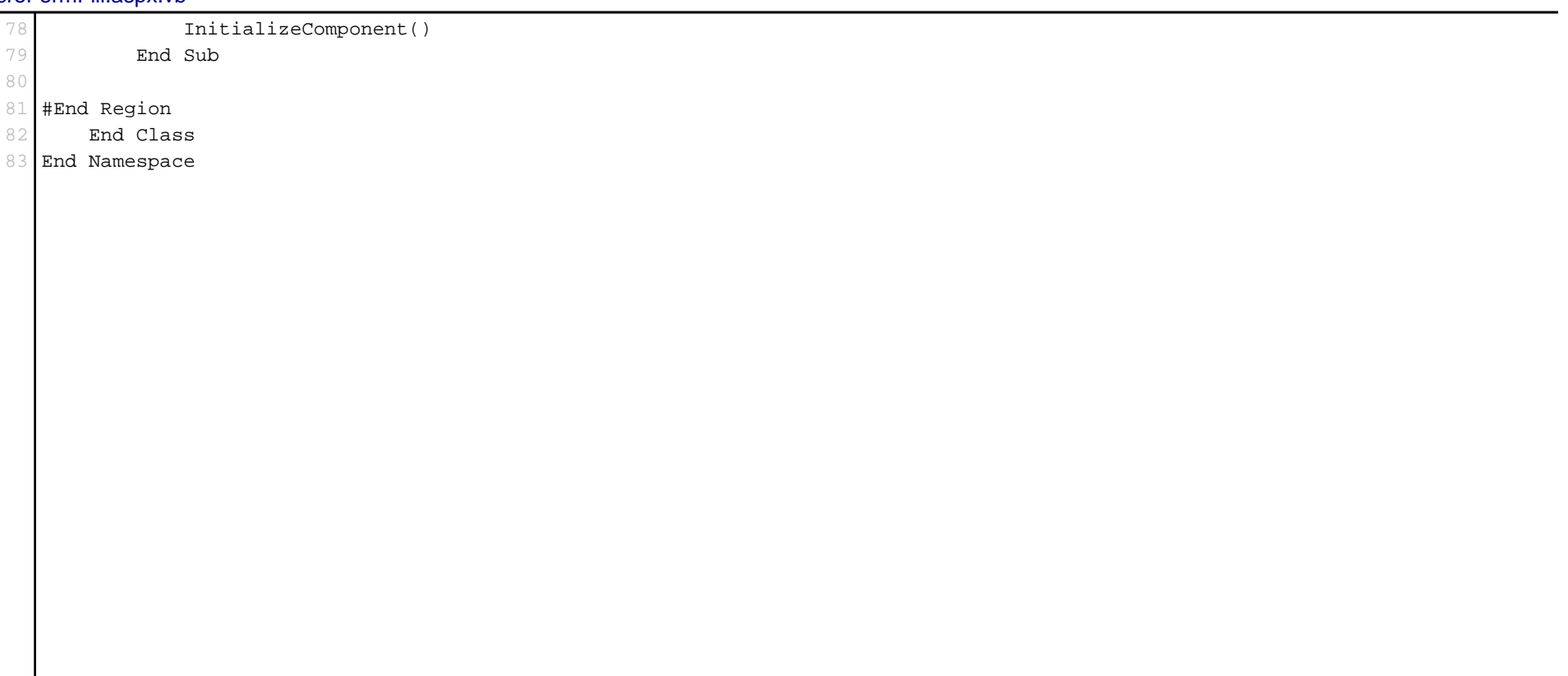